#### An Introduction to Support Vector **Machines**

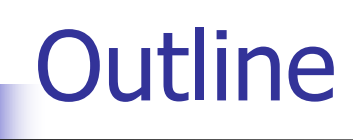

- **History of support vector machines (SVM)**
- **Two classes, linearly separable** 
	- What is a good decision boundary?
- **Two classes, not linearly separable**
- **How to make SVM non-linear: kernel trick**
- **Conclusion**

## **Pattern Analysis**

#### Three properties:

- **Computational efficiency** 
	- The performance of the algorithm scales to large datasets.
- **Robustness** 
	- Insensitivity of the algorithm to noise in the training examples

#### **Statistical Stability**

The detected regularities should indeed be patterns of the underlying source

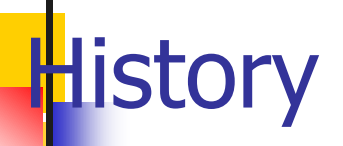

 The mathematical result underlying the kernel trick, Mercer's theorem, is almost a century old (Mercer 1909). It tells us that any 'reasonable' kernel function corresponds to some feature space.

**The underlying mathematical results that allow** us to determine which kernels can be used to compute distances in feature spaces was developed by Schoenberg (1938).

#### History of SVM

- **SVM** is a classifier derived from statistical learning theory by Vapnik and Chervonenkis
- SVM was first introduced in COLT-92
- **SVM** becomes famous when, using pixel maps as input, it gives accuracy comparable to sophisticated neural networks with elaborated features in a handwriting recognition task
- **Currently, SVM is closely related to:** 
	- Kernel methods, large margin classifiers, reproducing kernel Hilbert space, Gaussian process

### Two Class Problem: Linear Separable **Case**

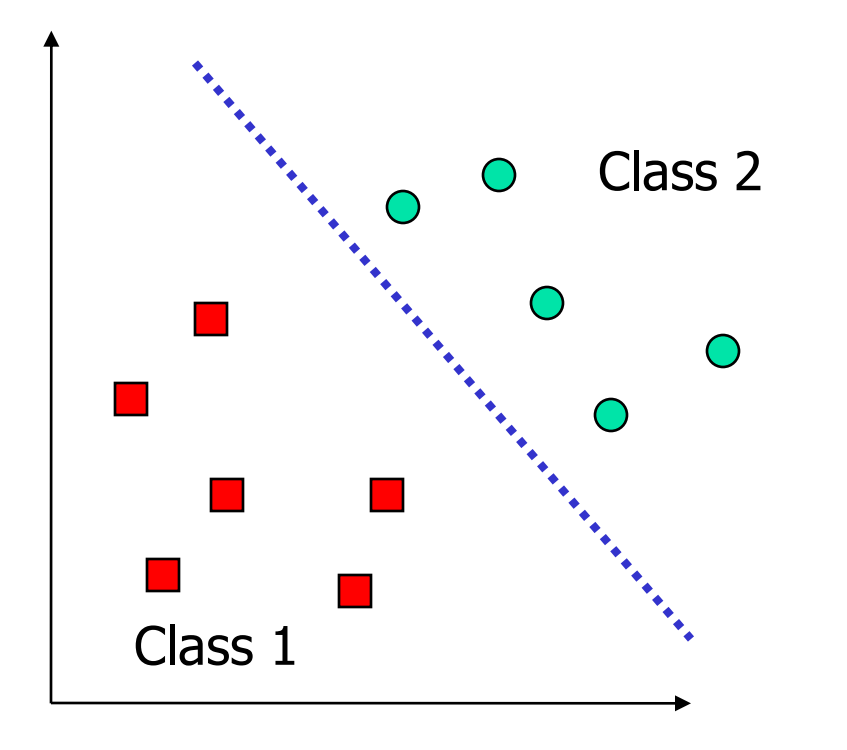

- **Many decision** boundaries can separate these two classes
- **Nhich one should** we choose?

#### Example of Bad Decision Boundaries

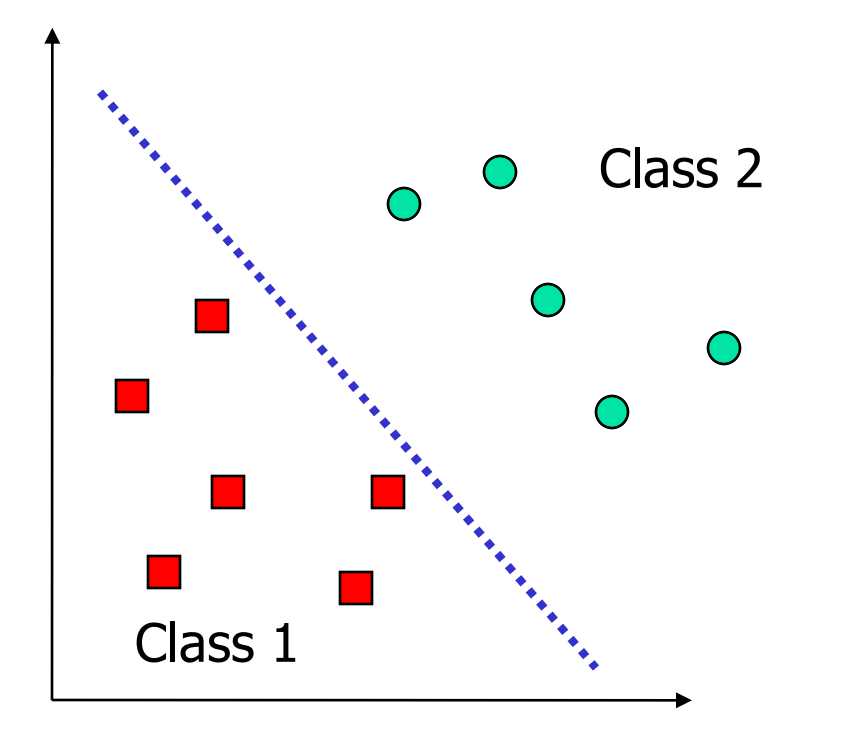

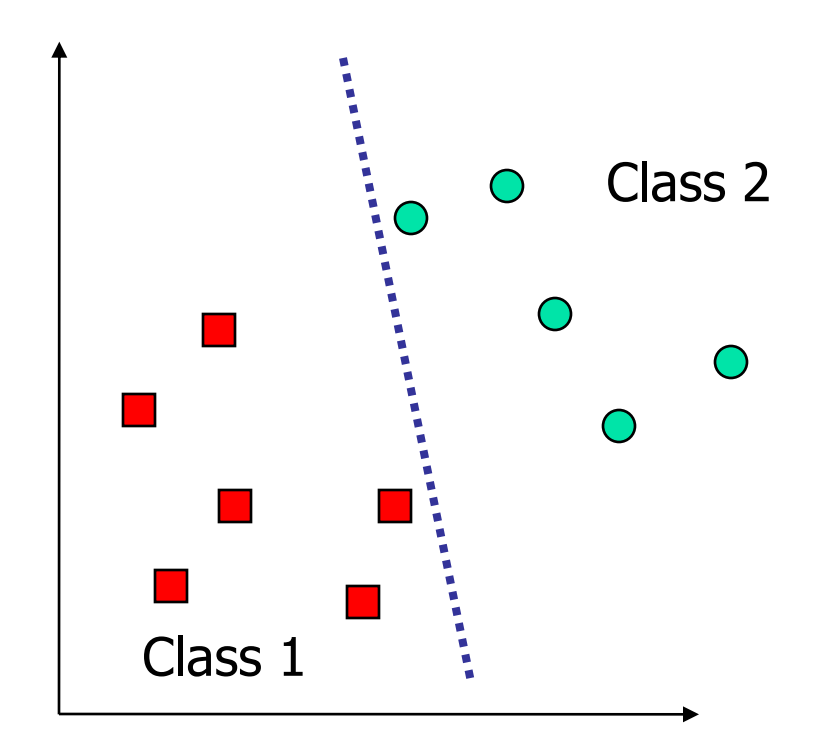

### Good Decision Boundary: Margin Should Be Large

**The decision boundary should be as far away** from the data of both classes as possible We should maximize the margin,  $m$ W  $m =$ Class 2  $\sum_{\mathbf{x}}^T \mathbf{x} + b = 1$ 

$$
\frac{1}{\sqrt{\left(\frac{1}{10}\right)^{1/2}}}
$$

#### The Optimization Problem

- Let  $\{x_1, ..., x_n\}$  be our data set and let  $y_i \in$  $\{1,-1\}$  be the class label of  $x_i$
- **The decision boundary should classify all points** correctly  $\Rightarrow y_i(\mathbf{w}^T\mathbf{x}_i + b) > 1$ ,  $\forall i$
- **A** constrained optimization problem

$$
\text{Minimize } \frac{1}{2} ||\mathbf{w}||^2
$$

$$
\text{subject to } y_i(\mathbf{w}^T \mathbf{x}_i + b) \ge 1 \qquad \forall i
$$

#### The Optimization Problem

We can transform the problem to its dual

$$
\text{max. } W(\alpha) = \sum_{i=1}^{n} \alpha_i - \frac{1}{2} \sum_{i=1, j=1}^{n} \alpha_i \alpha_j y_i y_j \mathbf{x}_i^T \mathbf{x}_j
$$
\n
$$
\text{subject to } \alpha_i \ge 0, \sum_{i=1}^{n} \alpha_i y_i = 0
$$

**This is a quadratic programming (QP) problem** Global maximum of  $\alpha_i$  can always be found  $\boldsymbol{n}$ 

**• w** can be recovered by 
$$
\mathbf{w} = \sum_{i=1} \alpha_i y_i \mathbf{x}_i
$$

#### Characteristics of the Solution

#### • Many of the  $\alpha_i$  are zero

- **w** is a linear combination of a small number of data
- **Sparse representation**
- **x**<sub>i</sub> with non-zero  $\alpha_i$  are called support vectors (SV) The decision boundary is determined only by the SV
	- Let  $t_j$  ( $j=1, ..., s$ ) be the indices of the s support vectors. We can write
- For testing with a new data **z**
	- **Compute**  $\mathbf{w}^T \mathbf{z} + b = \sum_{j=1}^s \alpha_{t_j} y_{t_j}(\mathbf{x}_{t_j}^T \mathbf{z}) + b$  and classify **z** as class 1 if the sum is positive, and class 2 otherwise

#### A Geometrical Interpretation

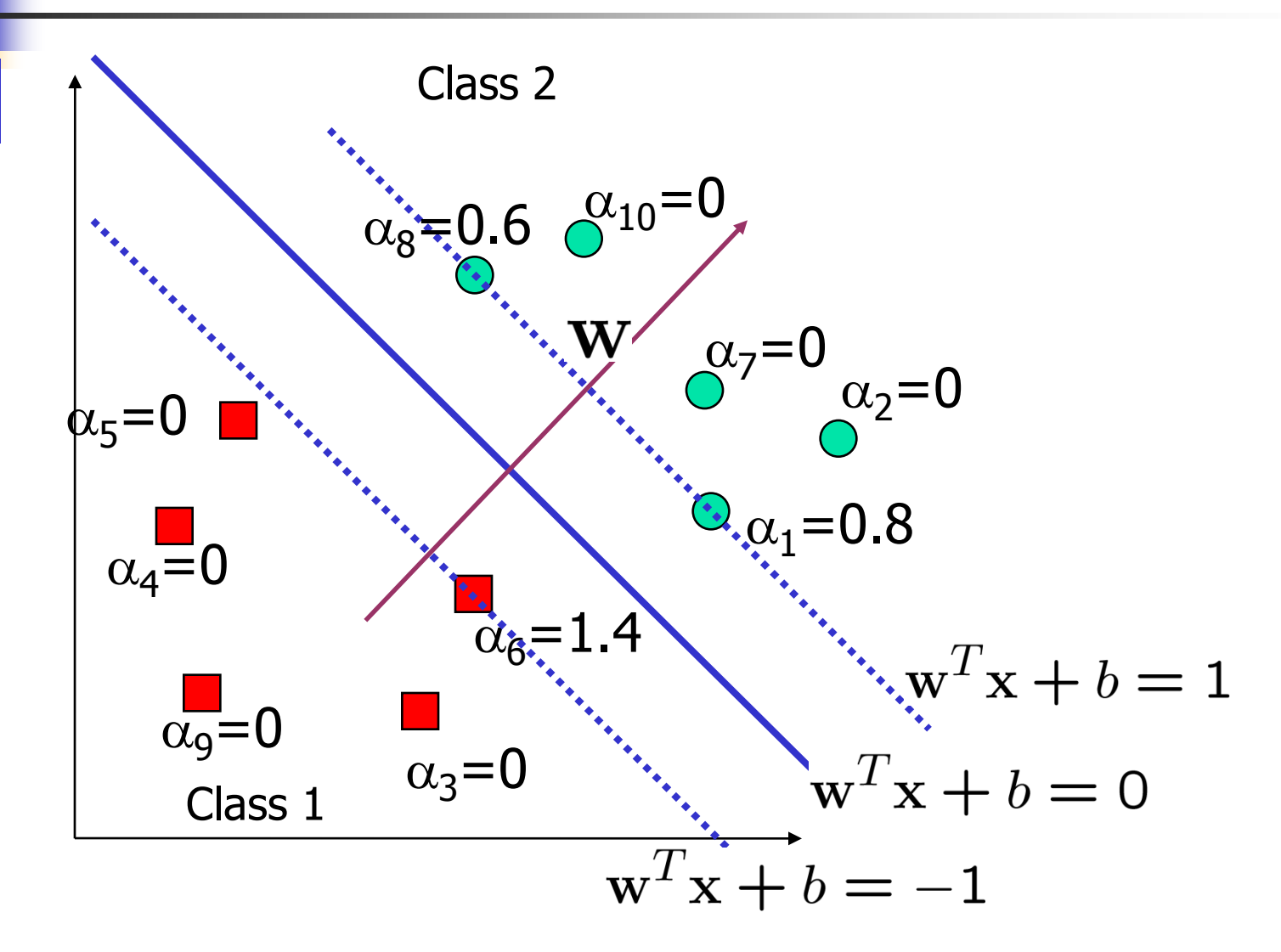

#### Some Notes

- **There are theoretical upper bounds on the error** on unseen data for SVM
	- **The larger the margin, the smaller the bound**
	- **The smaller the number of SV, the smaller the bound**
- **Note that in both training and testing, the data** are referenced only as inner product, **x**<sup>T</sup>**y**
	- **This is important for generalizing to the non-linear** case

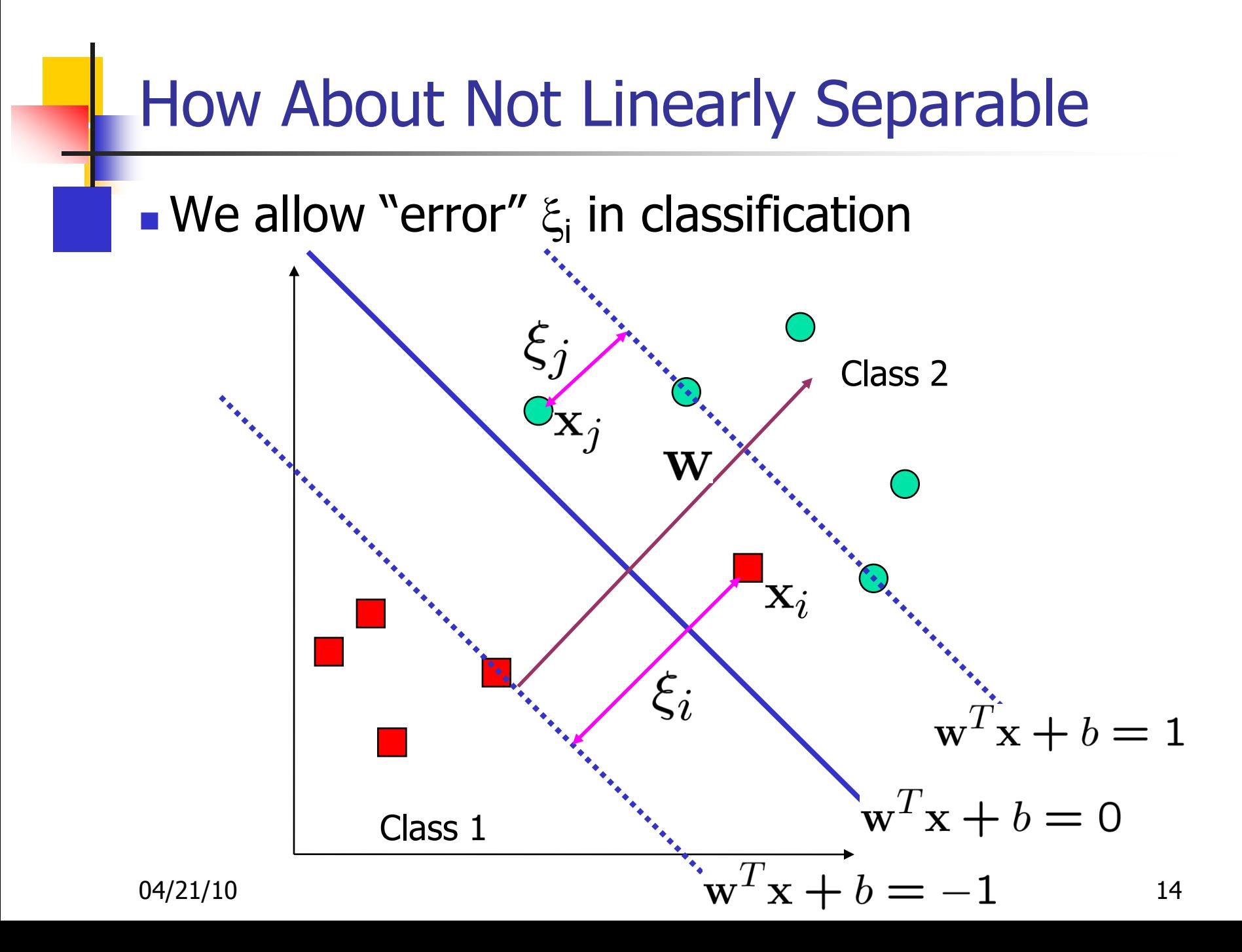

#### Soft Margin Hyperplane

**Define**  $\xi_i=0$  if there is no error for  $x_i$ 

 $\blacksquare$   $\xi_i$  are just "slack variables" in optimization theory

$$
\begin{cases}\n\mathbf{w}^T \mathbf{x}_i + b \ge 1 - \xi_i & y_i = 1 \\
\mathbf{w}^T \mathbf{x}_i + b \le -1 + \xi_i & y_i = -1 \\
\xi_i \ge 0 & \forall i\n\end{cases}
$$

We want to minimize  $\frac{1}{2}||w||^2 + C \sum_{i=1}^n \xi_i$ 

 $\blacksquare$  C : tradeoff parameter between error and margin **The optimization problem becomes** 

Minimize 
$$
\frac{1}{2}||w||^2 + C\sum_{i=1}^{n} \xi_i
$$

subject to  $y_i(\mathbf{w}^T\mathbf{x}_i + b) > 1 - \xi_i$ ,  $\xi_i > 0$ 

04/21/10 15

### The Optimization Problem

**The dual of the problem is** 

max.  $W(\alpha) = \sum_{i=1}^{n} \alpha_i - \frac{1}{2} \sum_{i=1, j=1}^{n} \alpha_i \alpha_j y_i y_j \mathbf{x}_i^T \mathbf{x}_j$ subject to  $C \ge \alpha_i \ge 0$ ,  $\sum_{i=1}^n \alpha_i y_i = 0$  $i=1$ 

**w** is also recovered as  $\mathbf{w} = \sum_{i=1}^{s} \alpha_{t_i} y_{t_i} \mathbf{x}_{t_i}$ 

- **The only difference with the linear separable** case is that there is an upper bound C on  $\alpha_i$
- Once again, a QP solver can be used to find  $\alpha_i$

### Extension to Non-linear Decision **Boundary**

- **Key idea: transform**  $\mathbf{x}_i$  **to a higher dimensional** space to "make life easier"
	- **Input space: the space**  $\mathbf{x}_i$  **are in**
	- **E** Feature space: the space of  $\phi(\mathbf{x}_i)$  after transformation
- Why transform?
	- **Linear operation in the feature space is equivalent to** non-linear operation in input space
	- **The classification task can be "easier" with a proper** transformation. Example: XOR

### Extension to Non-linear Decision **Boundary**

- **Possible problem of the transformation** 
	- **High computation burden and hard to get a good** estimate
- **SVM** solves these two issues simultaneously
	- **Kernel tricks for efficient computation**
	- Minimize ||**w**||<sup>2</sup> can lead to a "good" classifier

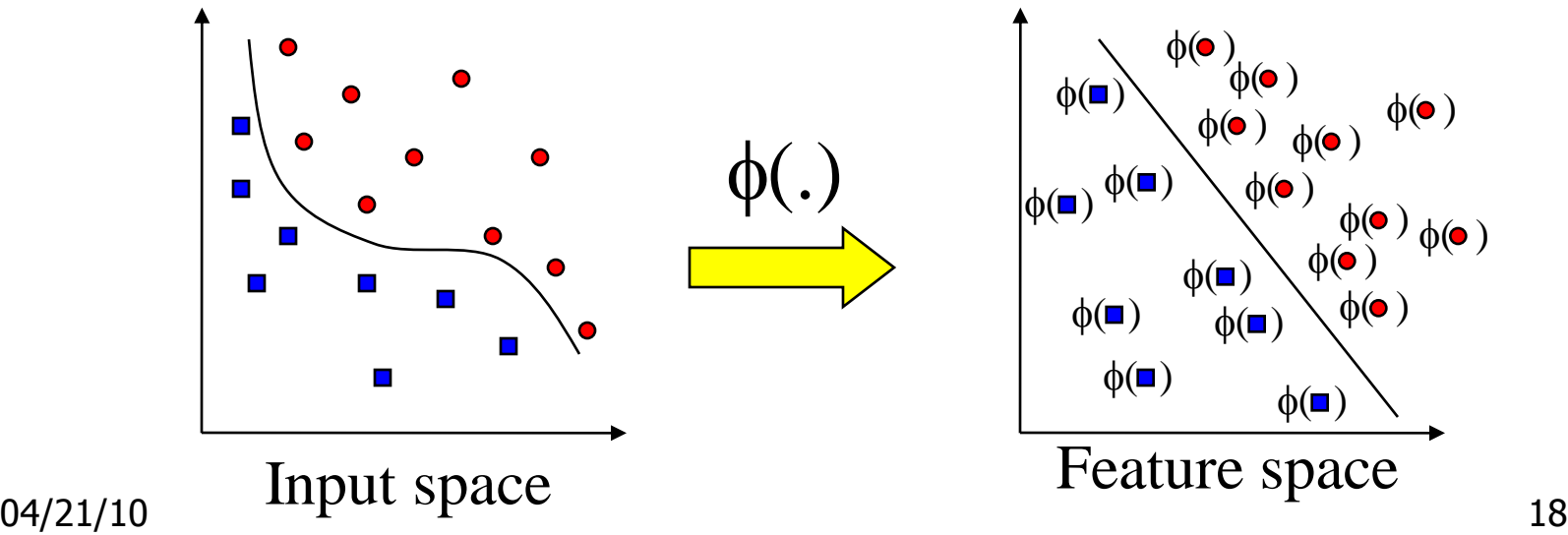

#### Example Transformation

**Define the kernel function**  $K(\mathbf{x}, \mathbf{y})$  **as** 

$$
K(\mathbf{x}, \mathbf{y}) = (1 + x_1y_1 + x_2y_2)^2
$$
\nConsider the following transformation

\n
$$
\phi\begin{pmatrix} x_1 \\ x_2 \end{pmatrix} = (1, \sqrt{2}x_1, \sqrt{2}x_2, x_1^2, x_2^2, \sqrt{2}x_1x_2)
$$
\n
$$
\phi\begin{pmatrix} y_1 \\ y_2 \end{pmatrix} = (1, \sqrt{2}y_1, \sqrt{2}y_2, y_1^2, y_2^2, \sqrt{2}y_1y_2)
$$
\n
$$
\langle \phi\begin{pmatrix} x_1 \\ x_2 \end{pmatrix} \rangle, \phi\begin{pmatrix} y_1 \\ y_2 \end{pmatrix} \rangle = (1 + x_1y_1 + x_2y_2)^2
$$
\n
$$
= K(\mathbf{x}, \mathbf{y})
$$

**The inner product can be computed by K** without going through the map  $\phi(.)$ 

### Kernel Trick

**The relationship between the kernel function K and** the mapping  $\phi(.)$  is

$$
K(\mathbf{x}, \mathbf{y}) = \langle \phi(\mathbf{x}), \phi(\mathbf{y}) \rangle
$$

**This is known as the kernel trick** 

- In practice, we specify K, thereby specifying  $\phi(.)$ indirectly, instead of choosing  $\phi(.)$
- Intuitively, K (**x**,**y**) represents our desired notion of similarity between data **x** and **y** and this is from our prior knowledge
- $K(\mathbf{x}, \mathbf{y})$  needs to satisfy a technical condition (Mercer condition) in order for  $\phi(.)$  to exist

#### Examples of Kernel Functions

**Polynomial kernel with degree**  $d$  $K(x, y) = (x<sup>T</sup>y + 1)<sup>d</sup>$ 

**Radial basis function kernel with width**  $\sigma$  $K(x, y) = \exp(-||x - y||^2/(2\sigma^2))$ 

**.** Closely related to radial basis function neural networks

**Sigmoid with parameter**  $\kappa$  **and**  $\theta$ 

$$
K(\mathbf{x}, \mathbf{y}) = \tanh(\kappa \mathbf{x}^T \mathbf{y} + \theta)
$$

It does not satisfy the Mercer condition on all  $\kappa$  and  $\theta$ 

**Research on different kernel functions in different** applications is very active

#### Multi-class Classification

- **SVM** is basically a two-class classifier
- One can change the QP formulation to allow multi-class classification
- **More commonly, the data set is divided into two** parts "intelligently" in different ways and a separate SVM is trained for each way of division
- **Multi-class classification is done by combining** the output of all the SVM classifiers
	- **Majority rule**
	- **Error correcting code**
	- **Directed acyclic graph**

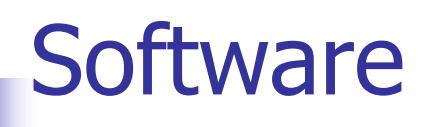

- **A list of SVM implementation can be found at** http://www.kernel-machines.org/software.html
- **Some implementation (such as LIBSVM) can** handle multi-class classification
- **SVMLight is among one of the earliest** implementation of SVM
- **Several Matlab toolboxes for SVM are also** available

### Summary: Steps for Classification

- **Prepare the pattern matrix**
- Select the kernel function to use
- Select the parameter of the kernel function and the value of C
	- **Nou can use the values suggested by the SVM** software, or you can set apart a validation set to determine the values of the parameter
- **Execute the training algorithm and obtain the**  $\alpha_i$
- **Unseen data can be classified using the**  $\alpha_i$  **and** the support vectors

### Strengths and Weaknesses of SVM

#### **Strengths**

- **Training is relatively easy** 
	- **No local optimal, unlike in neural networks**
- **It scales relatively well to high dimensional data**
- **Tradeoff between classifier complexity and error can** be controlled explicitly
- Non-traditional data like strings and trees can be used as input to SVM, instead of feature vectors

#### Weaknesses

Need a "good" kernel function

### Other Types of Kernel Methods

- **A** lesson learnt in SVM: a linear algorithm in the feature space is equivalent to a non-linear algorithm in the input space
- **Classic linear algorithms can be generalized to** its non-linear version by going to the feature space
	- Kernel principal component analysis, kernel independent component analysis, kernel canonical correlation analysis, kernel k-means, 1-class SVM are some examples

### **Conclusion**

- SVM is a useful alternative to neural networks
- **Two key concepts of SVM: maximize the margin** and the kernel trick
- **Many active research is taking place on areas** related to SVM
- **Many SVM implementations are available on the** web for you to try on your data set!

#### **Resources**

- <http://www.kernel-machines.org/>
- <http://www.support-vector.net/>
- <http://www.support-vector.net/icml-tutorial.pdf>
- **[http://www.kernel](http://www.kernel-machines.org/papers/tutorial-nips.ps.gz)**[machines.org/papers/tutorial-nips.ps.gz](http://www.kernel-machines.org/papers/tutorial-nips.ps.gz)
- $\blacksquare$ [http://www.clopinet.com/isabelle/Projects/SVM/](http://www.clopinet.com/isabelle/Projects/SVM/applist.html) [applist.html](http://www.clopinet.com/isabelle/Projects/SVM/applist.html)

#### KERNEL METHODS

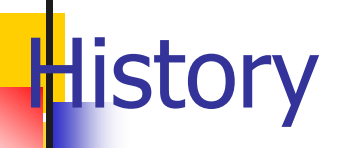

 ANOVA kernels were first suggested by Burges and Vapnik (1995) (under the name Gabor kernels).

- Schölkopf, Smola and Müller (1996) used kernel functions to perform principal component analysis.
- Schölkopf (1997) observed that any algorithm which can be formulated solely in terms of dot products can be made non-linear by carrying it out in feature spaces induced by Mercer kernels. Schölkopf, Smola and Müller (1997) presented their paper on kernel PCA.

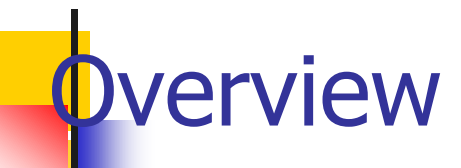

#### **Kernel Methods:** New class of pattern analysis algorithms

- **can operate on very general types of data**
- **can detect very general types of relations.**
- **A** powerful and principled way of detecting nonlinear relations using **well-understood linear algorithms** in an **appropriate feature space.**

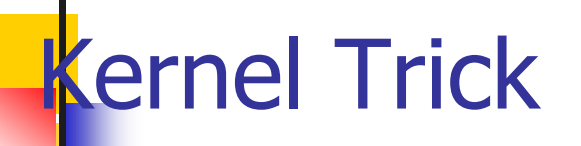

#### **Kernel trick:** Using a **linear classifier** algorithm to solve a **non-linear problem** by mapping the original non-linear observations into a **higher-dimensional space**

**Linear classification in the new space equivalent to** non-linear classification in the original space

 **Mercer's theorem:** Any continuous, symmetric, positive semi-definite( i.e eigenvalues are positive) kernel function  $K(x, y)$  can be expressed as a **dot product** in a high-dimensional space.

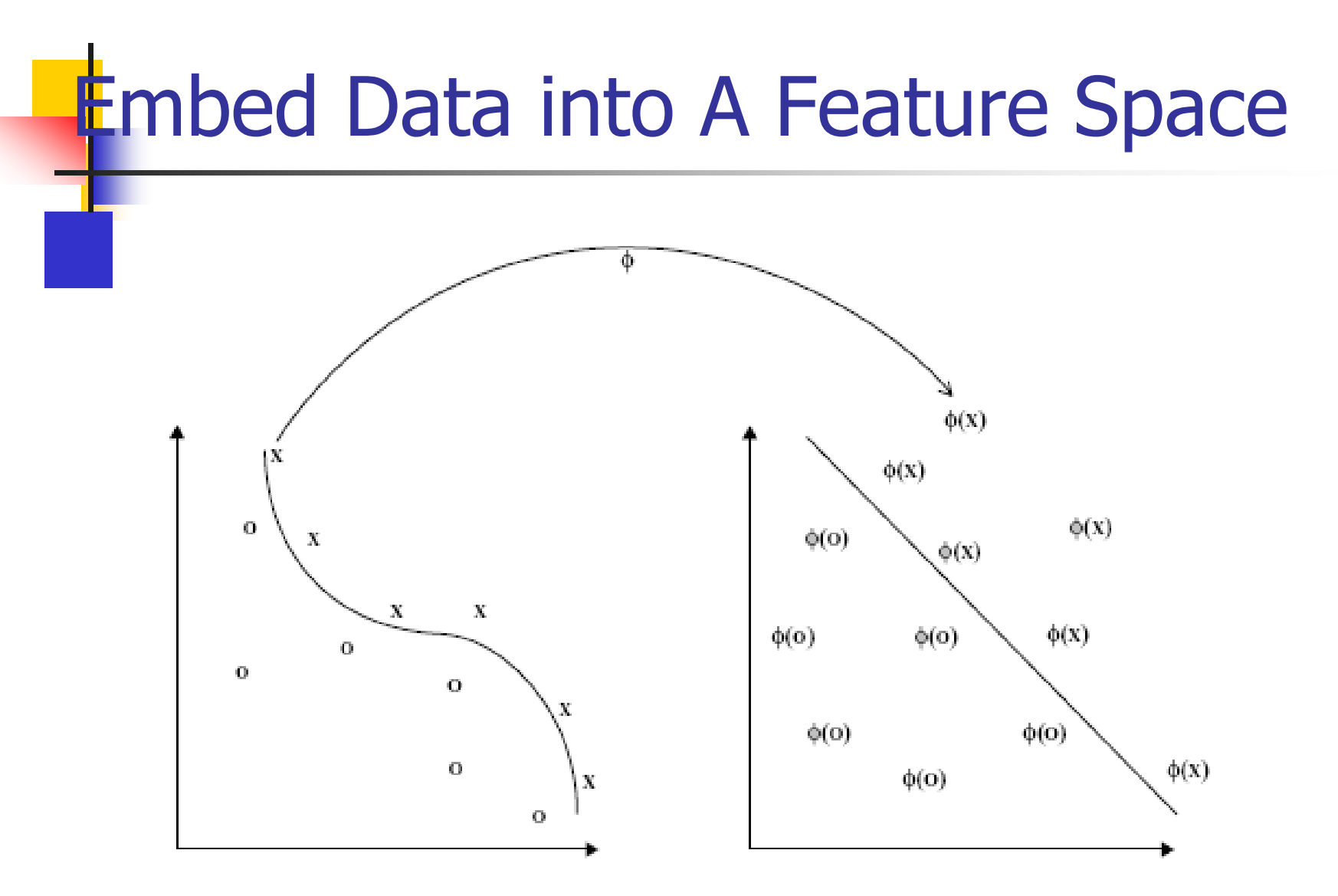

Fig. 2.1. The function  $\phi$  embeds the data into a feature space where the nonlinear pattern now appears linear. The kernel computes inner products in the feature space directly from the inputs.

04/21/10

# **TVATION**

 Linearly inseparable problems become linearly separable in higher dimension space

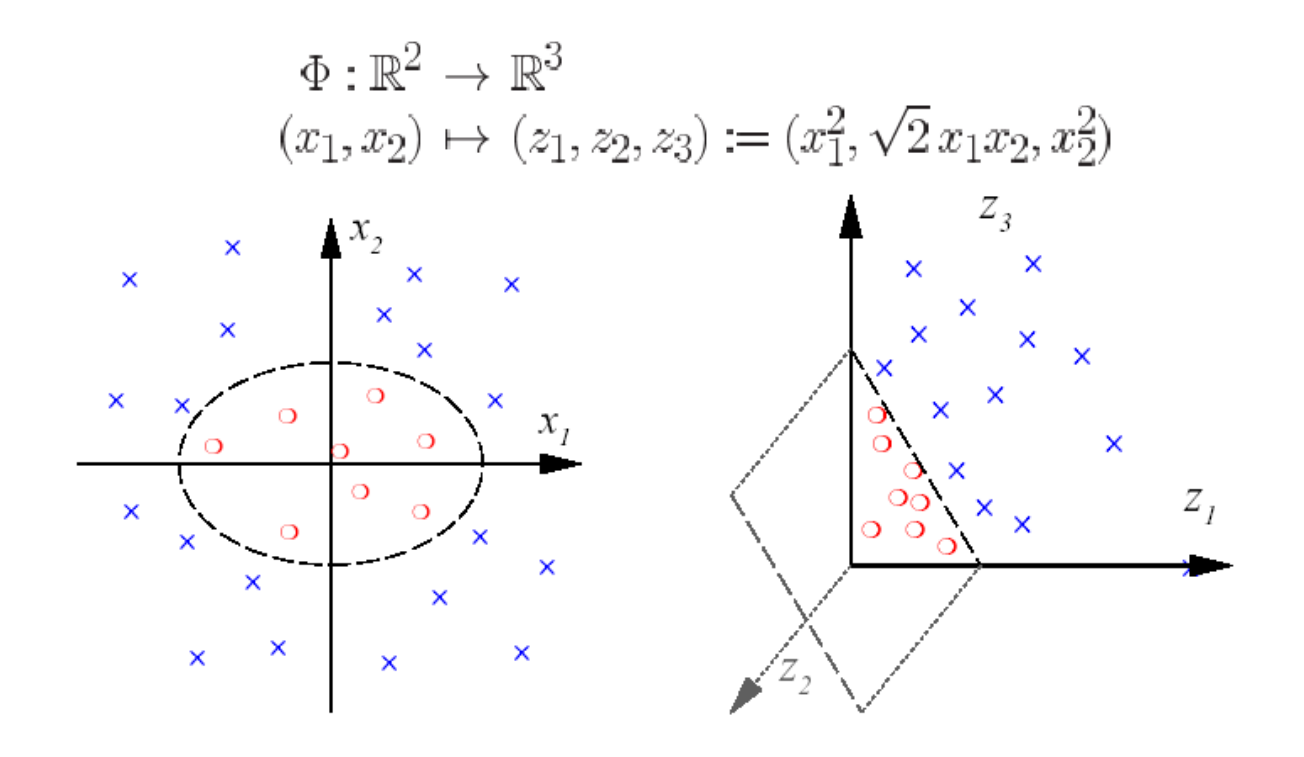

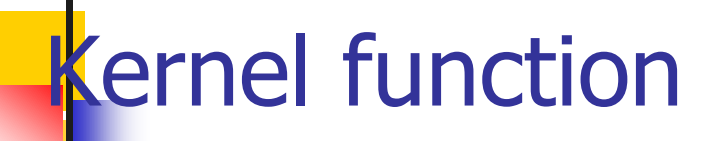

 Kernel Function: A function that returns the **inner product** between the images of **two inputs in some feature space**.

•  $K(x1,x2) = \langle \varphi(x1), \varphi(x2) \rangle$ 

 $\blacksquare$  Choosing K is equivalent to choosing  $\Phi$  (the embedding map)

#### An example-Polinomial Kernel

$$
x = (x_1, x_2);
$$
  

$$
z = (z_1, z_2);
$$

$$
\langle x, z \rangle^2 = (x_1z_1 + x_2z_2)^2 =
$$
  
=  $x_1^2 z_1^2 + x_2^2 z_2^2 + 2x_1z_1x_2z_2 =$   
=  $\langle (x_1^2, x_2^2, \sqrt{2}x_1x_2), (z_1^2, z_2^2, \sqrt{2}z_1z_2) \rangle =$   
=  $\langle \phi(x), \phi(z) \rangle$ 

04/21/10

## **Common Kernel Functions**

 $k(\mathbf{x}, \mathbf{y}) = \exp \left( \frac{-\|\mathbf{x} - \mathbf{y}\|^2}{c} \right)$ Gaussian RBF  $((\mathbf{x} \cdot \mathbf{y}) + \theta)^d$ Polynomial  $\tanh(\kappa(\mathbf{x} \cdot \mathbf{y}) + \theta)$ Sigmoidal inv. multiquadric  $\sqrt{\|\mathbf{x}-\mathbf{y}\|^2 + c^2}$ 

## **Stages in Kernel Methods**

#### Embed the data in a **suitable** feature space

- **Kernel functions** 
	- Depend on the specific data type and domain knowledge
- **Use algorithm based on linear algebra, geometry** and statistics to discover patterns in embedded data.
	- **The pattern analysis component** 
		- General purpose and robust

## **Stages in Kernel Methods(cont)**

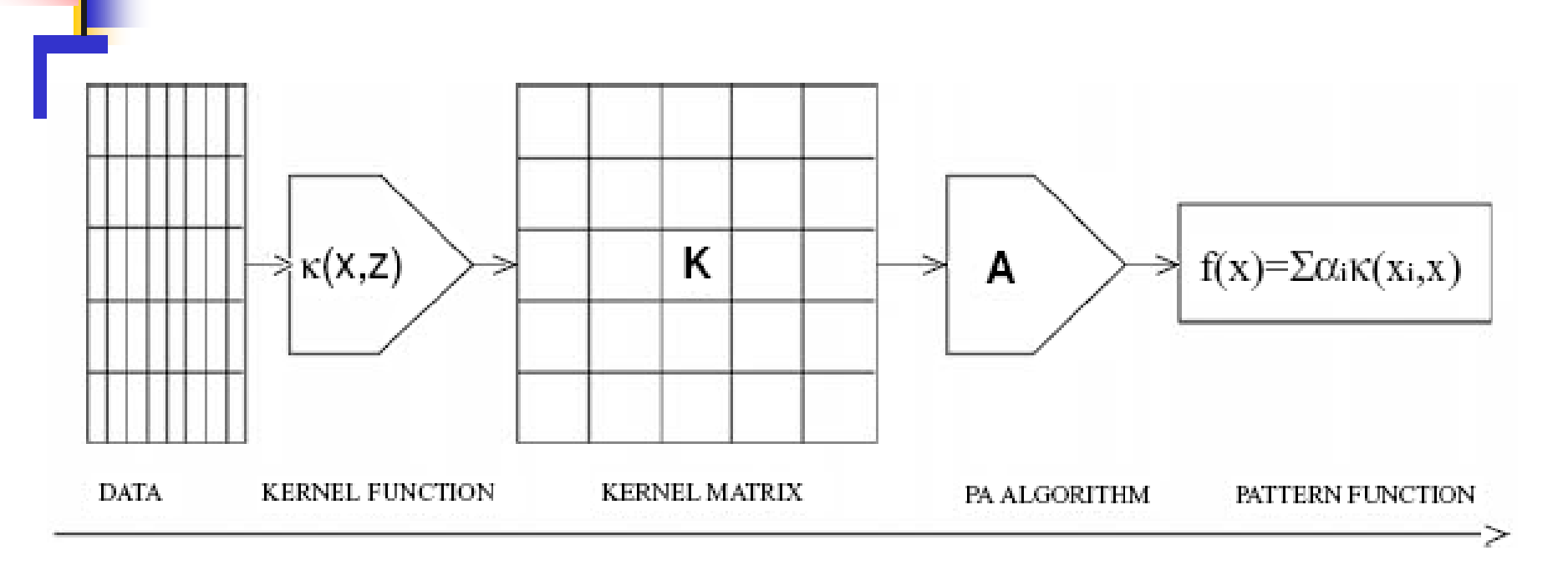

First  $\rightarrow$  Create kernel matrix using kernel function Second  $\rightarrow$  Apply pattern analysis algorithm

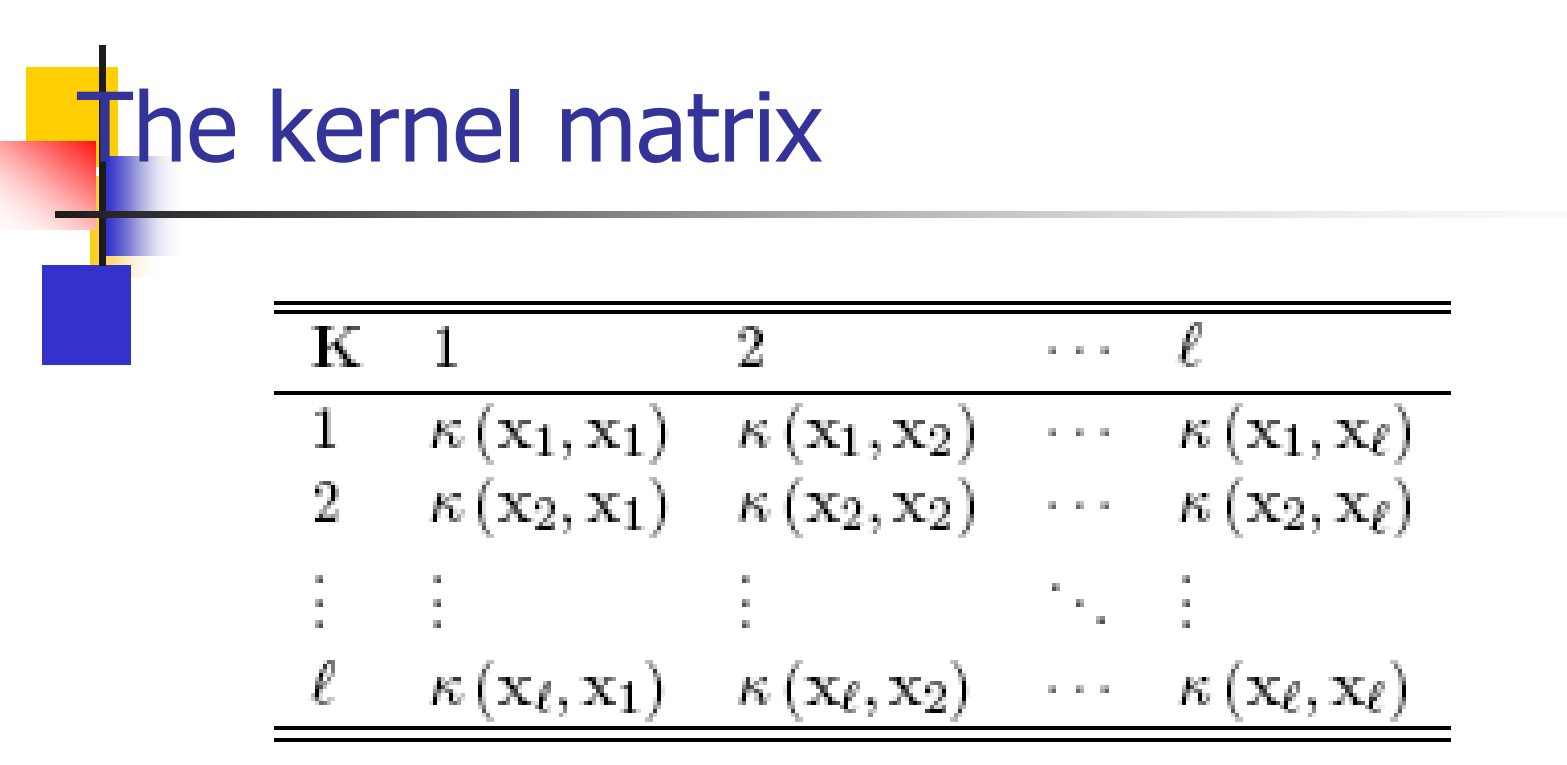

- Symmetric Positive Definite (positive eigenvalues)
- Contains **all necessary** information for the learning algorithm

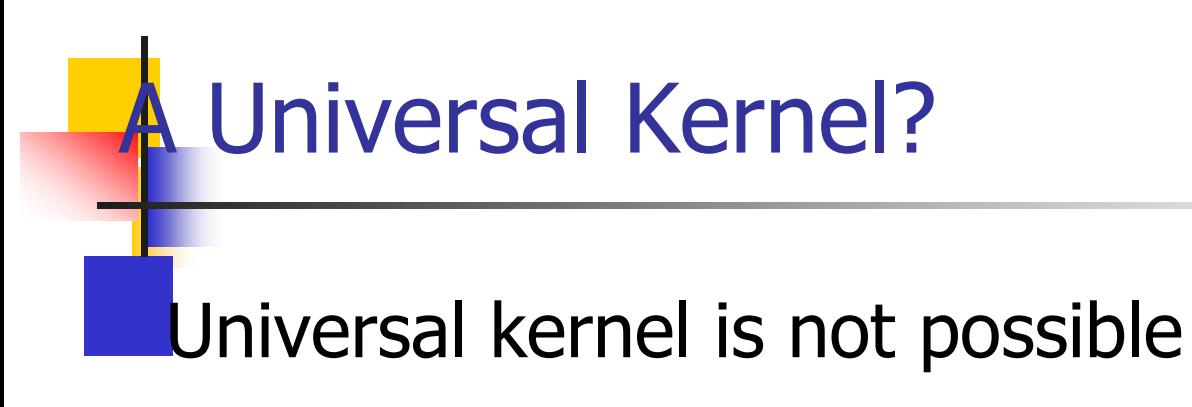

**The kernels must be chosen for the problem.** 

# Kernel Types

Polynomial Kernels

- Gaussian Kernels
- ANOVA Kernels
- **Kernels from Graphs**
- **Kernels on Sets**
- **Kernels on Real Numbers**
- **Randomized kernels**
- **Kernels for text**

**Kernels for structured data: Strings, Trees, etc.** 

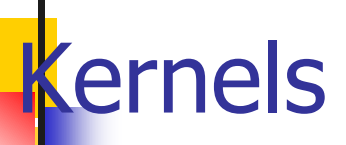

Polynomial kernel All-subsets kernel Gaussian kernel ANOVA kernel Alternative recursion for ANOVA kernel General graph kernels Exponential diffusion kernel von Neumann diffusion kernel Evaluating diffusion kernels Evaluating randomised kernels Intersection kernel Union-complement kernel Agreement kernel Derived subsets kernel Kernels on real numbers Spline kernels Vector space kernel Latent semantic kernels The *p*-spectrum kernel The  $p$ -spectrum recursion Blended spectrum kernel All-subsequences kernel Fixed length subsequences kernel Naive recursion for gap-weighted subsequences kernel Gap-weighted subsequences kernel Trie-based string kernels

ANOVA kernel Simple graph kernels All-non-contiguous subsequences kernel Fixed length subsequences kernel Gap-weighted subsequences kernel Character weighting string kernel Soft matching string kernel Gap number weighting string kernel Trie-based p-spectrum kernel Trie-based mismatch kernel Trie-based restricted gap-weighted kernel Co-rooted subtree kernel All-subtree kernel Fixed length HMM kernel Pair HMM kernel Hidden tree model kernel Fixed length Markov model Fisher kernel

04/21/10

## Pattern Analysis Methods

Supervised Learning

- **Support Vector Machines**
- **Kernel Fisher Discriminant**
- **L** Unsupervised Learning
	- Kernel PCA
	- Kernel k-means

# **Applications**

**Geostatistics** 

- **Analysis of mining processes through mathematical models**
- **Bioinformatics** 
	- **Application of information technology to the field of molecular** biology
- **Cheminformatics** 
	- Use of computer and informational techniques in the field of chemistry.
- **Text categorization** 
	- **Example 2 random** Assign an electronic document to one or more categories, based on its contents
- **Handwriting Recognition**
- **Speech Recognition**

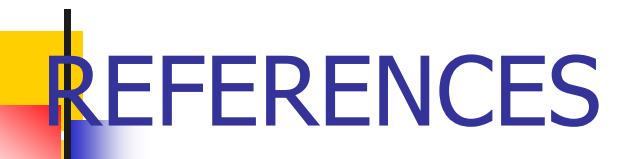

 John Shawe-Taylor, Nello Cristianini(2004). Kernel Methods for Pattern Analysis,Cambridge University Press

- Klaus-Robert Müller, Sebastian Mika, Gunnar Rätsch, Koji Tsuda, and Bernhard Schölkopf.(2001) An Introduction to Kernel-Based Learning Algorithms. IEEE Transactıons On Neural Networks, Vol. 12, No. 2, March 2001
- Nello Cristianini. Kernel Methods for General Pattern Analysis. Access:15.12.2008. www.kernel-methods.net/tutorials/KMtalk.pdf